## How to Easily Find Errors in Models in Excel Using hēRo3

Version 2.1

July 2020

<span id="page-1-0"></span>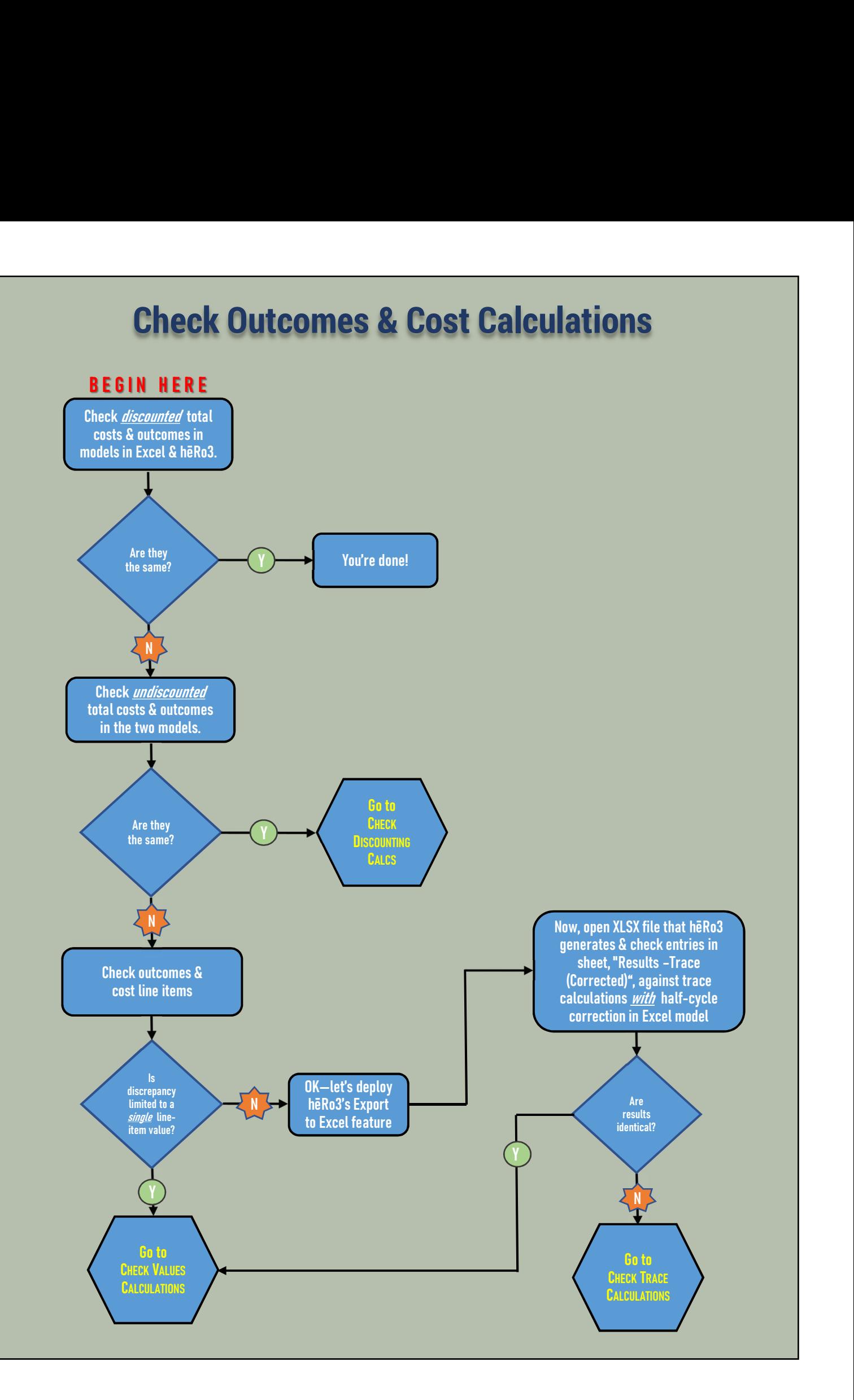

## Check Discounting Calculations

<span id="page-2-0"></span>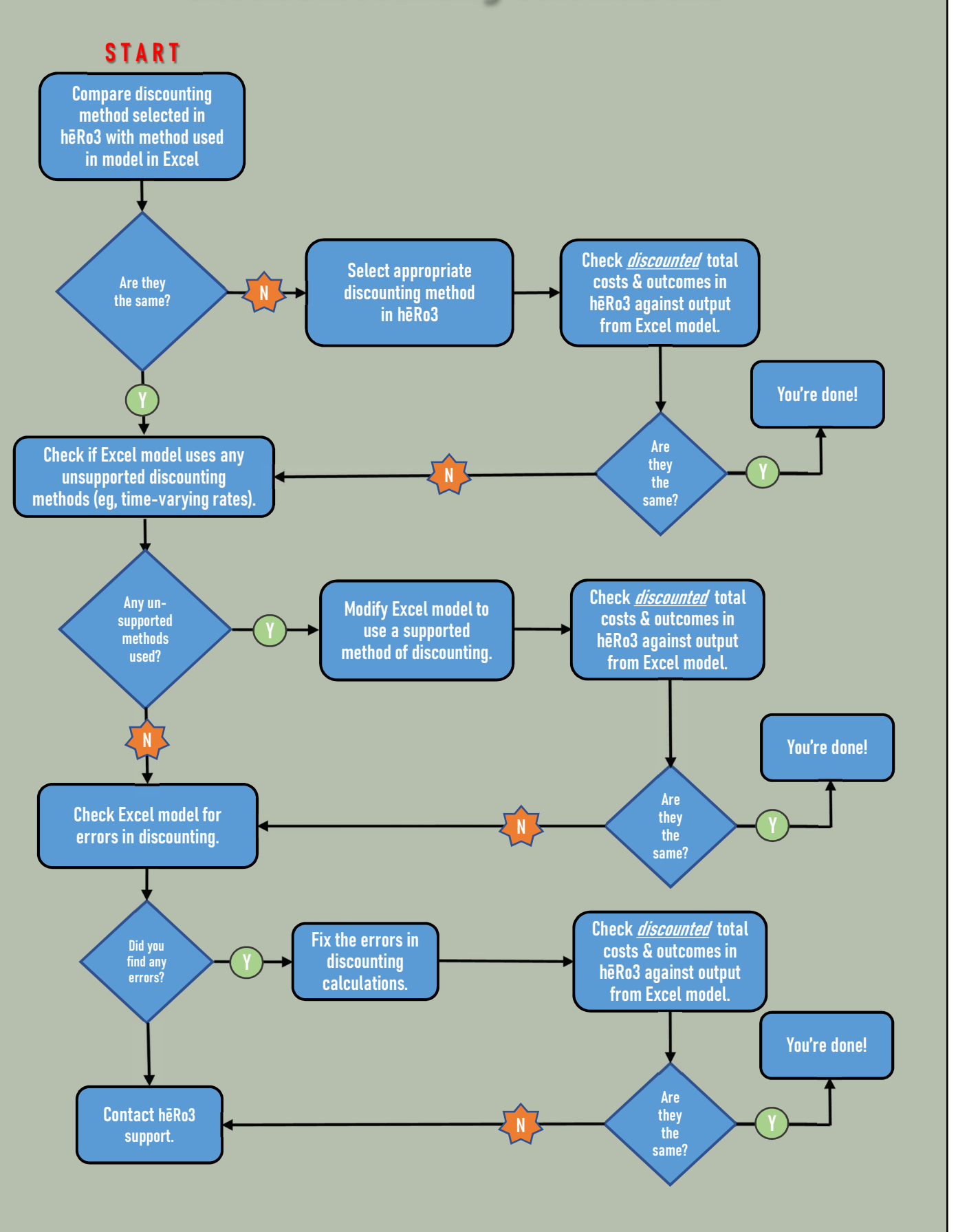

<span id="page-3-0"></span>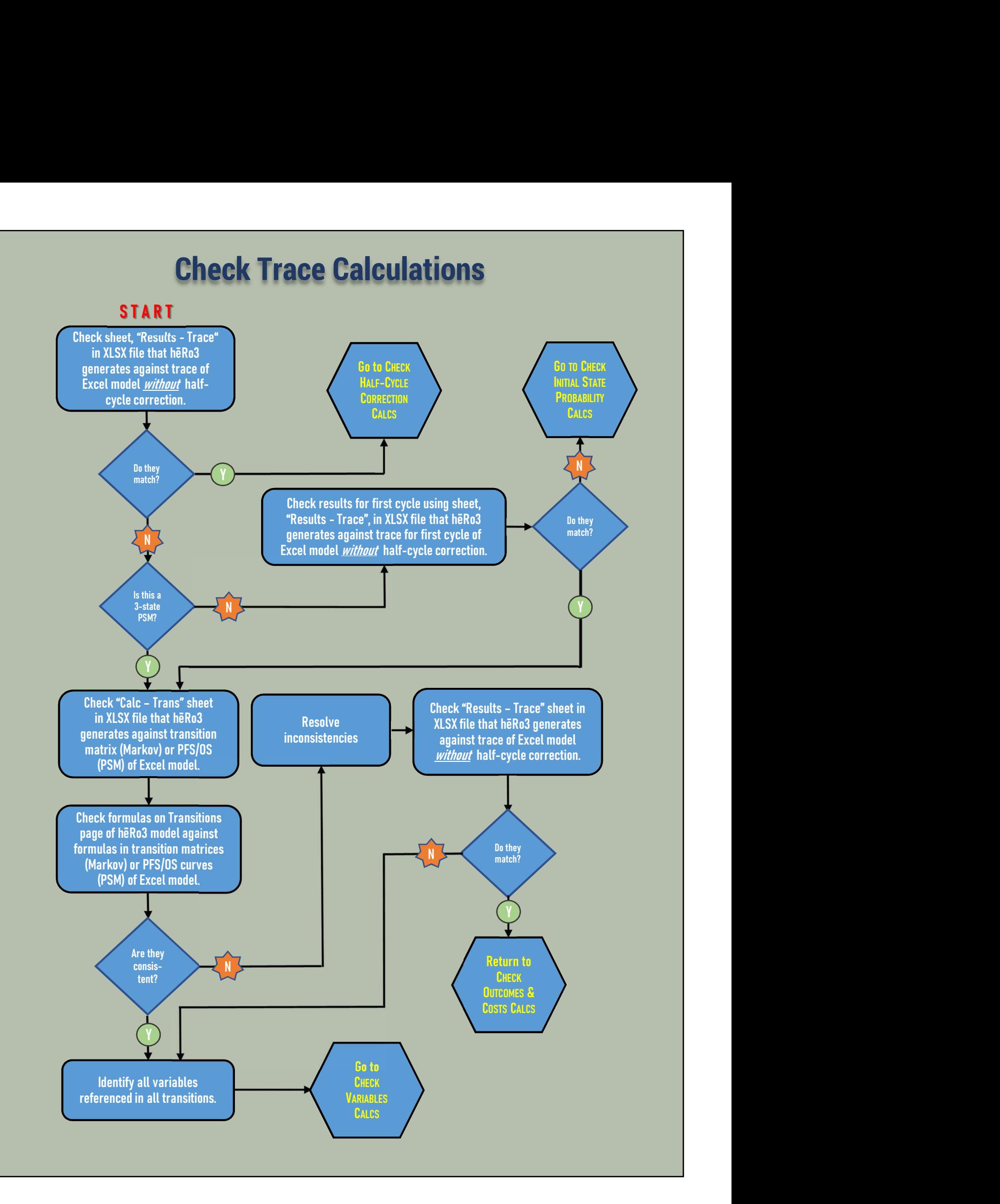

## Check Values Calculations

<span id="page-4-0"></span>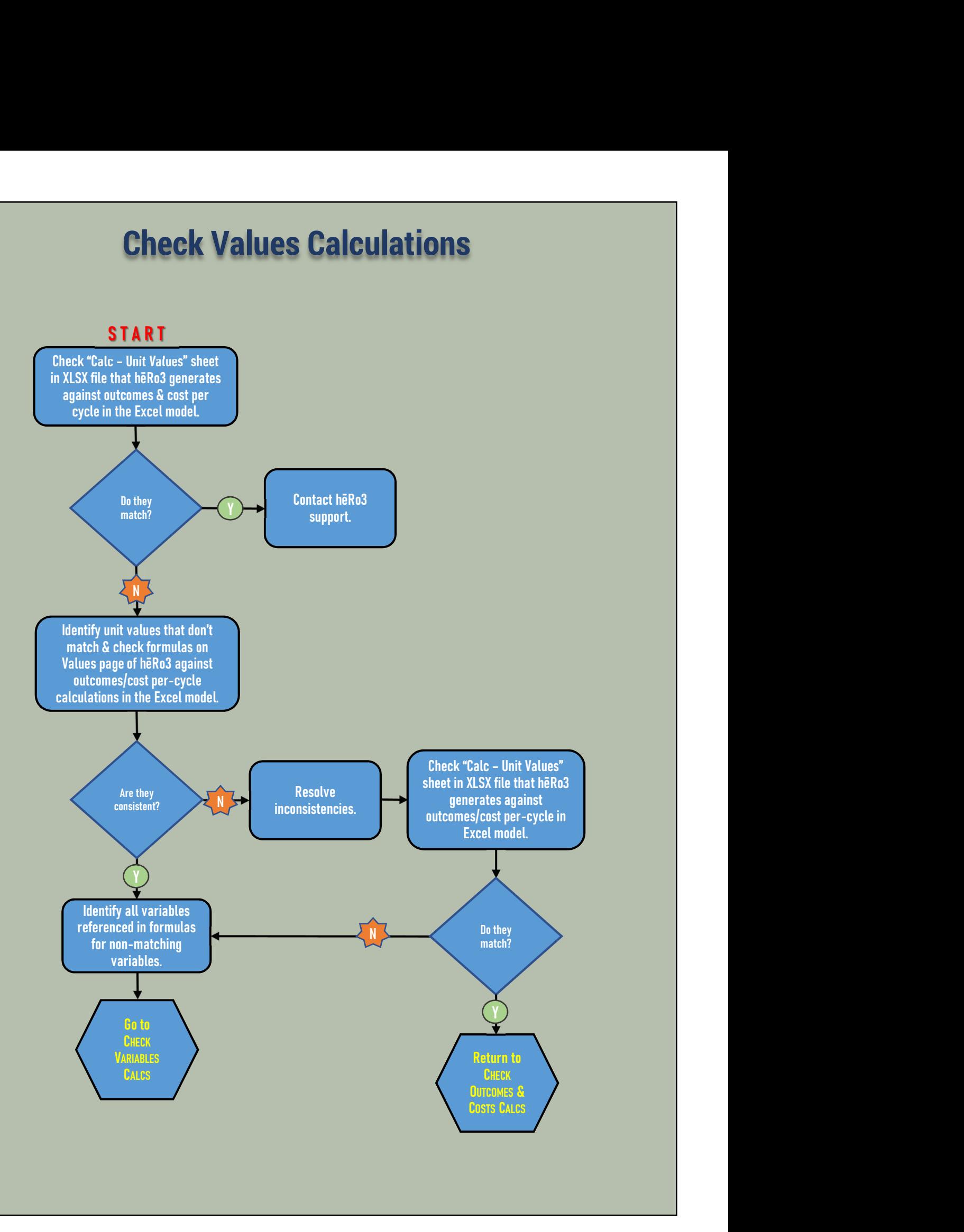

## Check Variables Calculations

<span id="page-5-0"></span>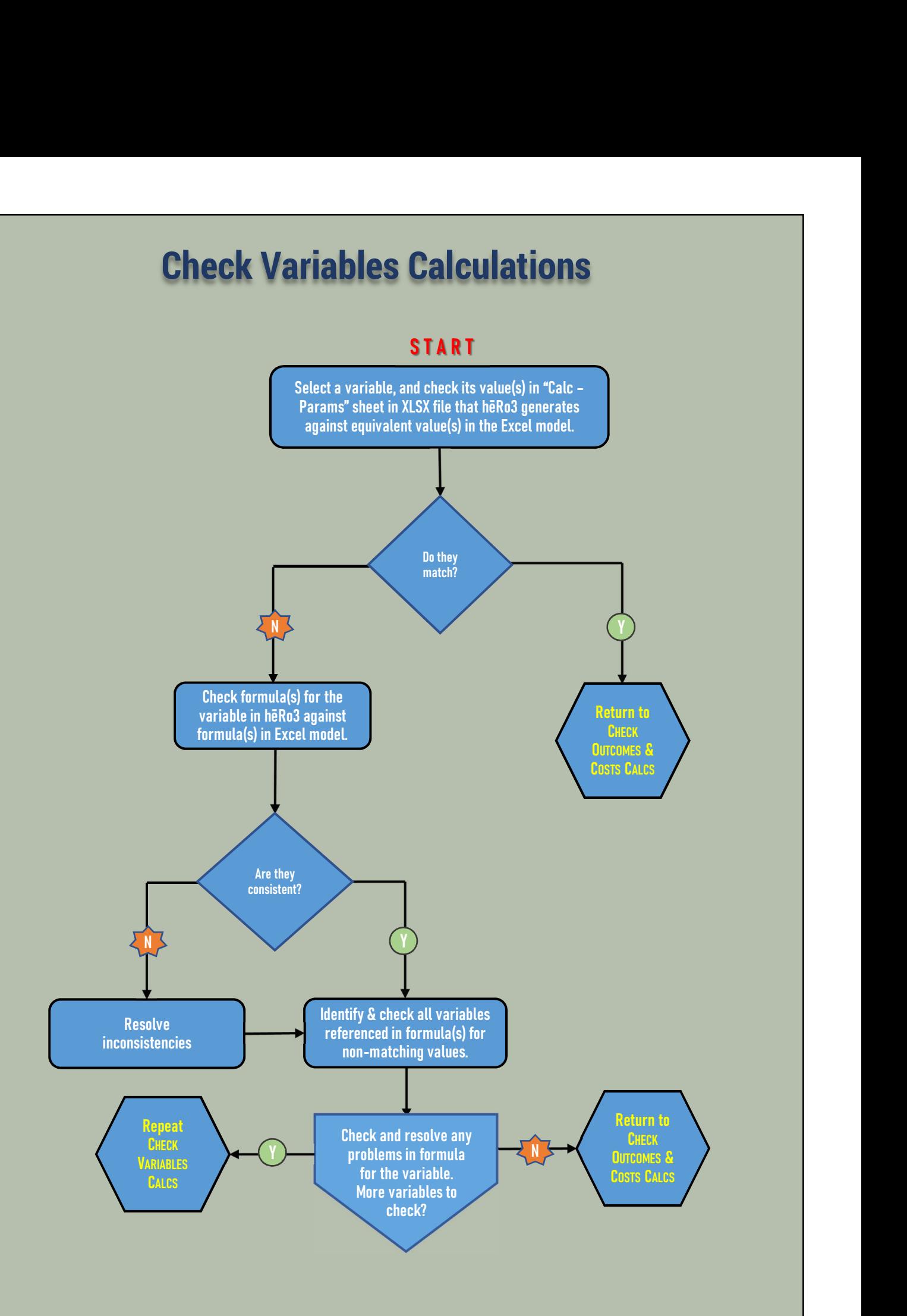

<span id="page-6-0"></span>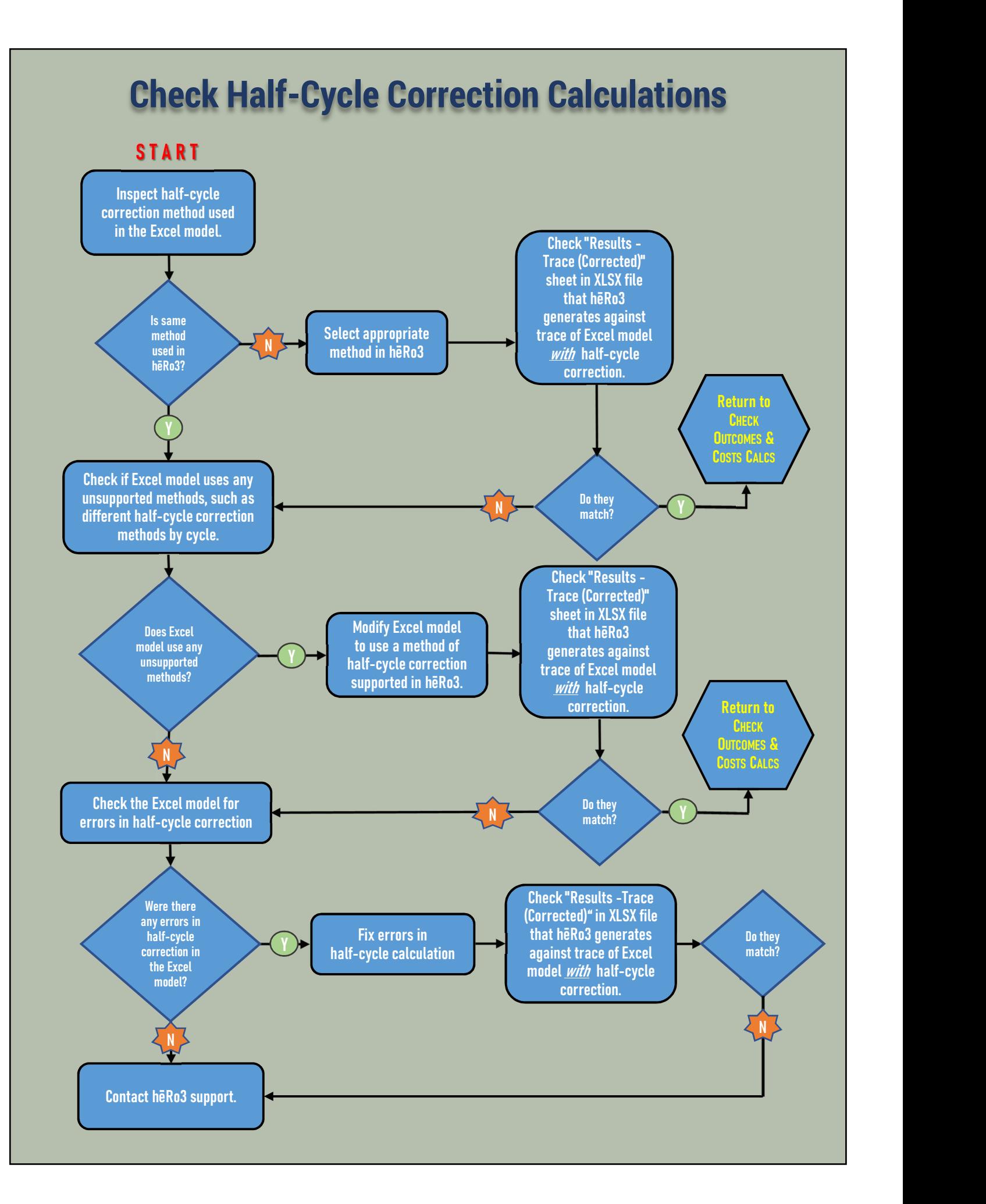

<span id="page-7-0"></span>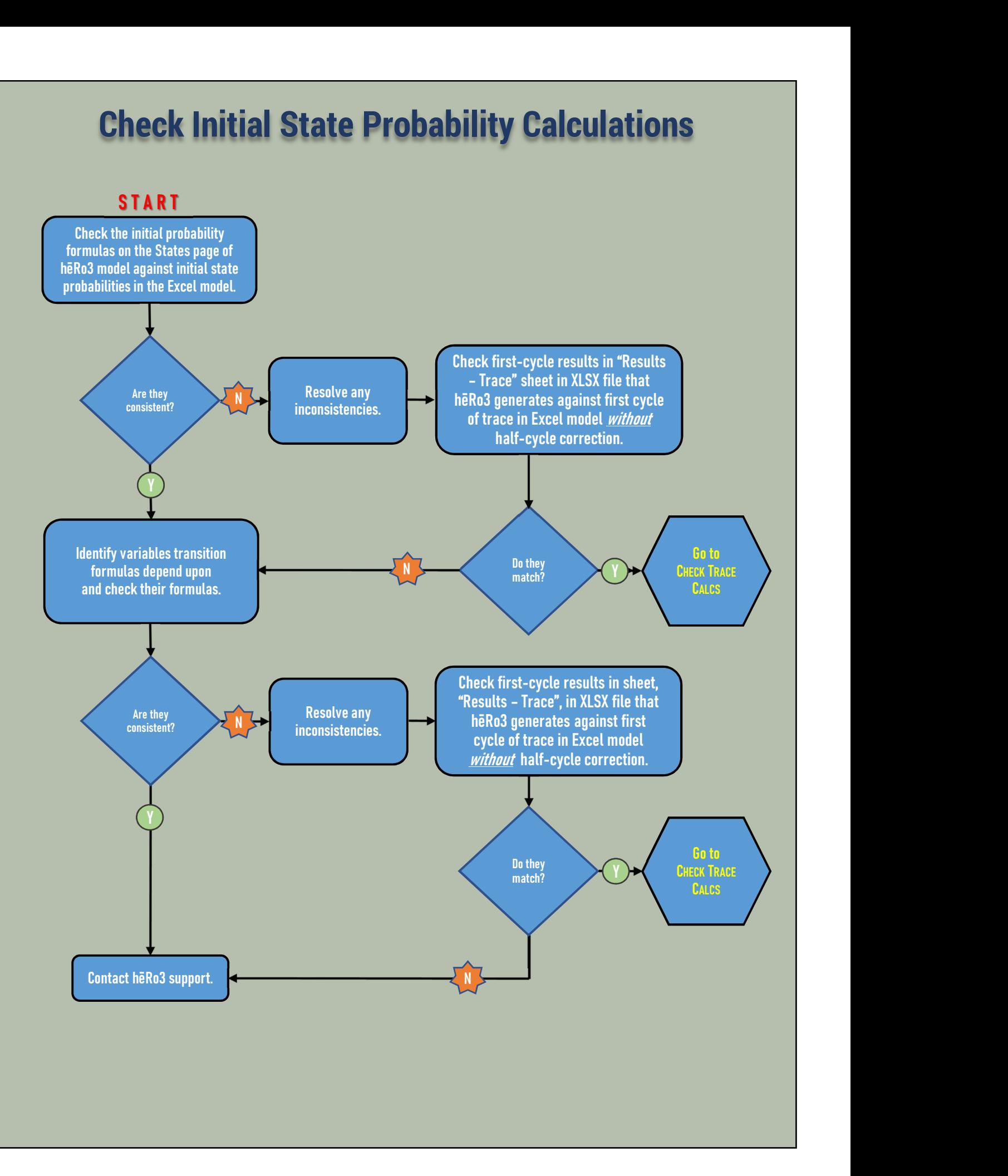